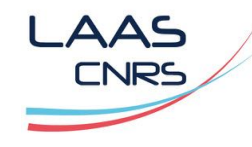

**Cnrs** 

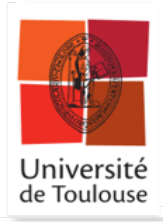

# TESTING AUTONOMOUS SYSTEMS IN SIMULATION **user manual**

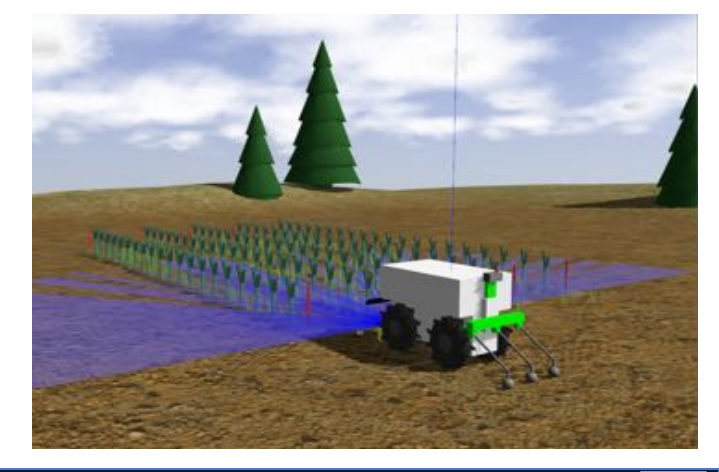

### Jérémie Guiochet

#### LAAS-CNRS, Université de Toulouse 3

[jeremie.guiochet@laas.fr](mailto:jeremie.guiochet@laas.fr)

<http://homepages.laas.fr/guiochet>

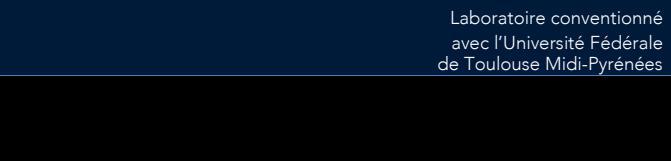

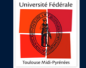

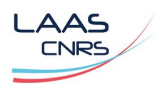

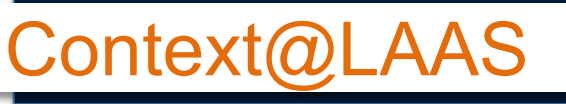

> *Trustworthy Computing Systems and Networks* (RISC) department

- > *Dependable Computing and Fault Tolerance (TSF)* research group
- > Safety critical autonomous systems:
	- Hazardous scenario identification for human-robot interactions
	- Run-time monitoring (mobile robots and AI-based functions)
	- § Safety case confidence estimation (applied to autonomous functions)
	- Test in simulation of autonomous systems
		- Avec Hélène Waeselynck : 1 thèse soutenue (avec Félix Ingrand), 3 en cours, 2 projets européens, 2 projets nationaux déposés

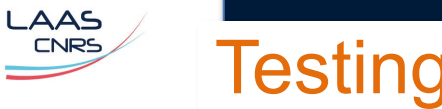

>Test in the field: ressources consuming, limited to few test cases, damages to the system or the environment (including humans)

- >New opportunities with recent advances in simulation
	- Model in the loop simulation
	- Hardware in the loop simulation
	- Software in the loop simulation

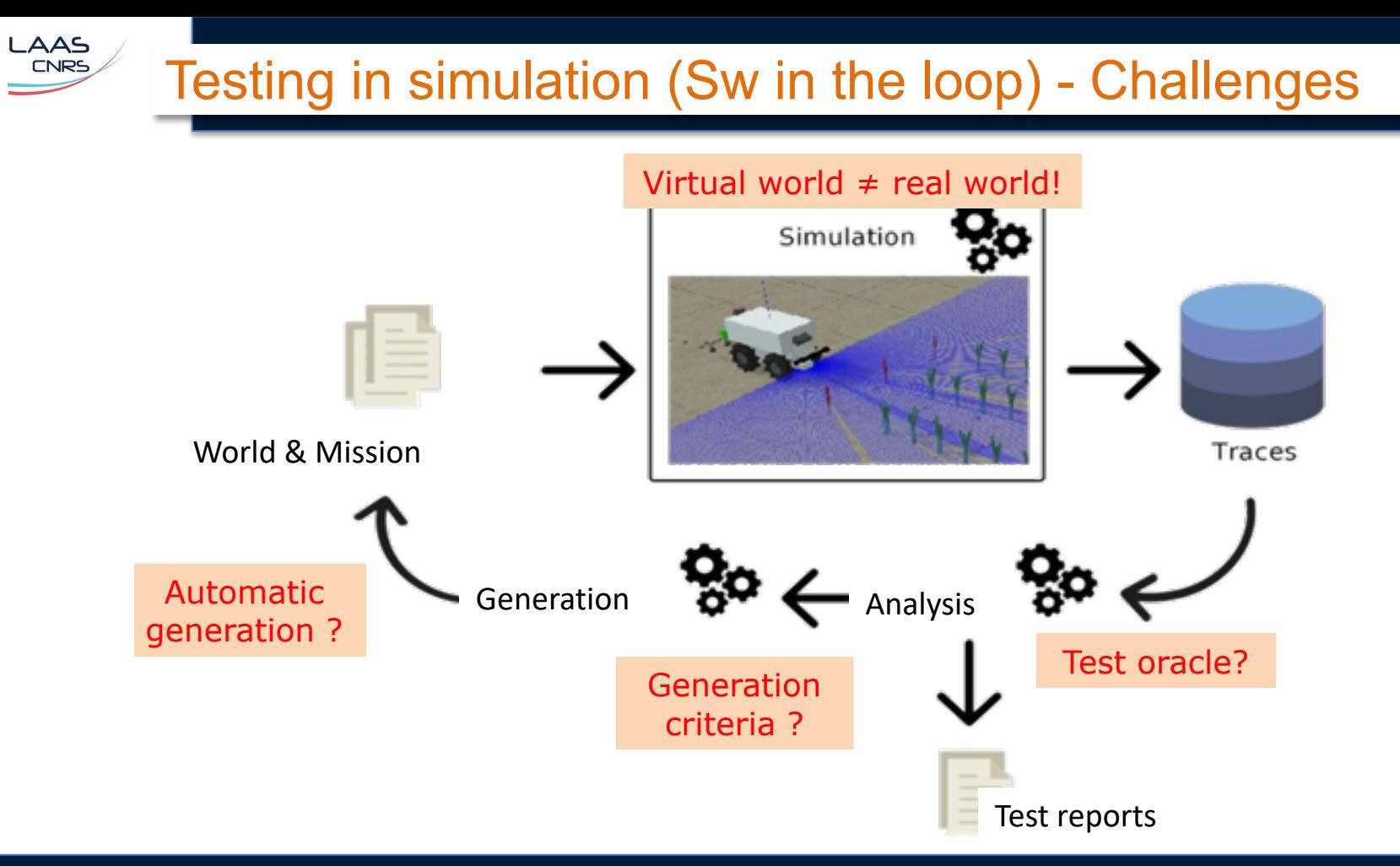

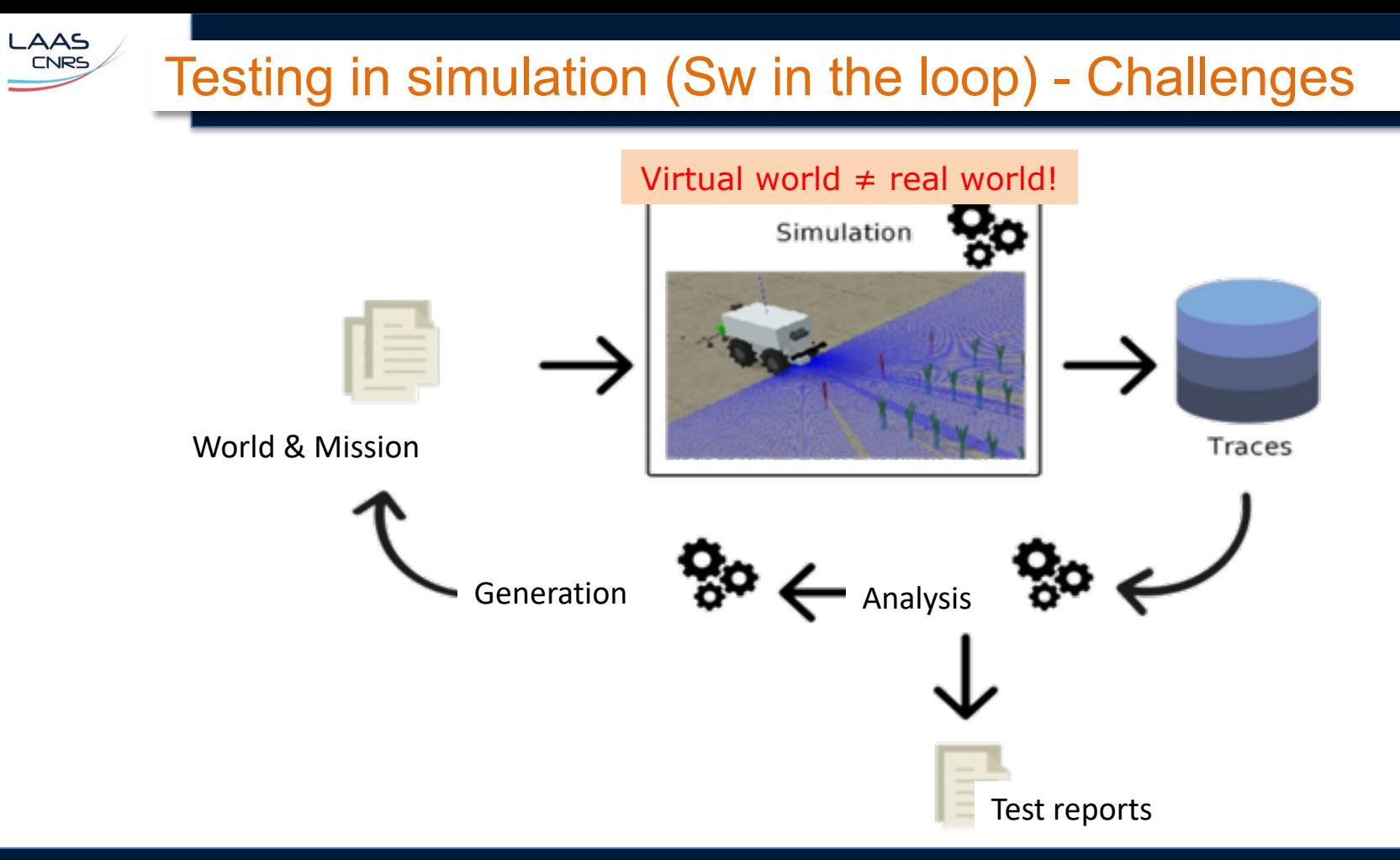

## Virtual world ≠ real world!

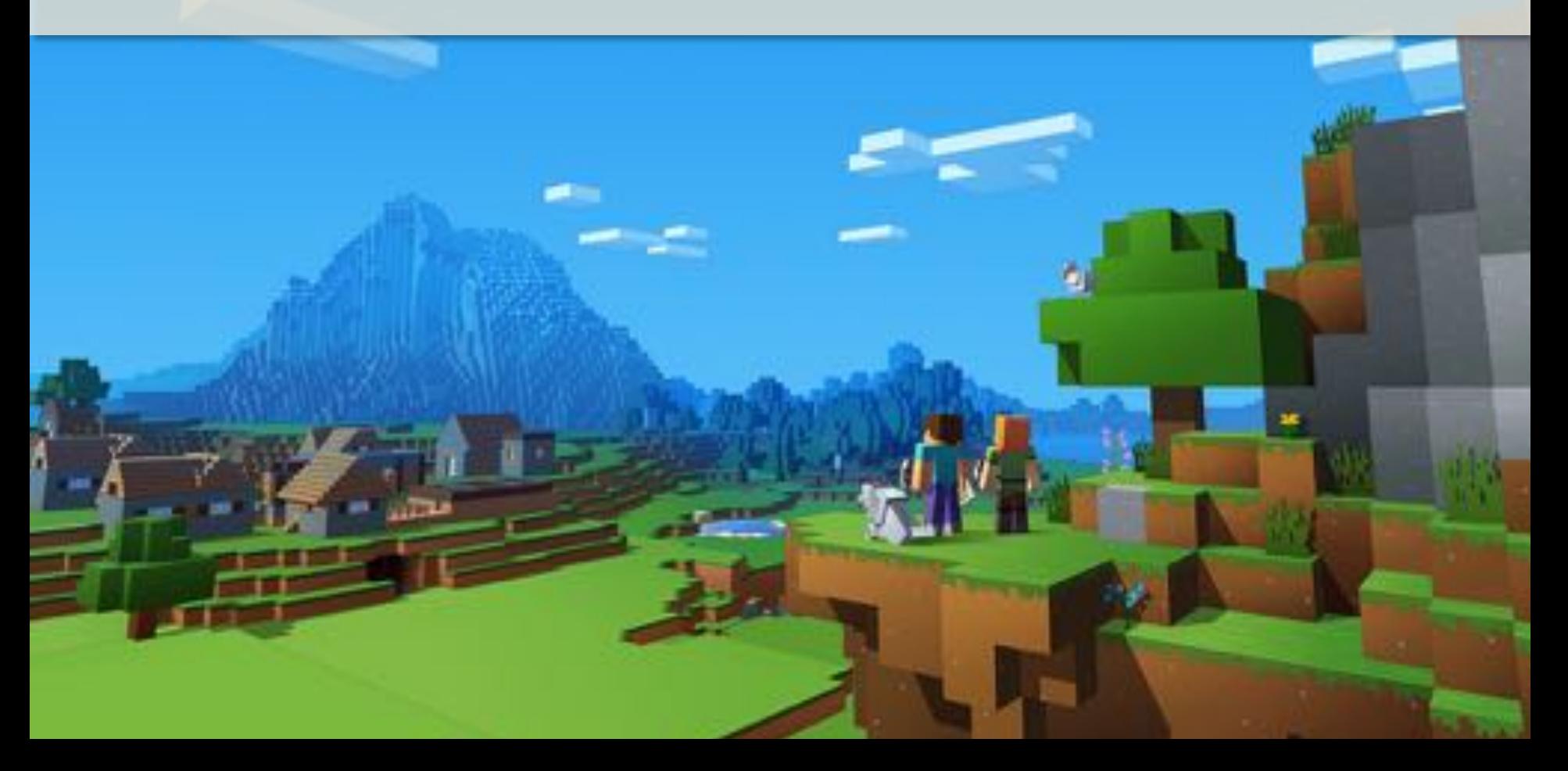

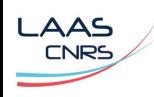

# Virtual world ≠ real world!

,

#### > "System" simulators

- Generic (and open) simulators in robotics (e.g., Gazebo/Ignition, Unity, Unreal, Morse, etc.)
- § Not open industrial robot simu (KukaSim, Fanuc RobotGuide, Staubli SRS, etc.)
- Autonomous vehicle simulators
- > Main features
	- § Fidelity of the simulation (physical engine, env., sensors/actuators, etc.)
	- **Interoperability**
	- § Openness / Community

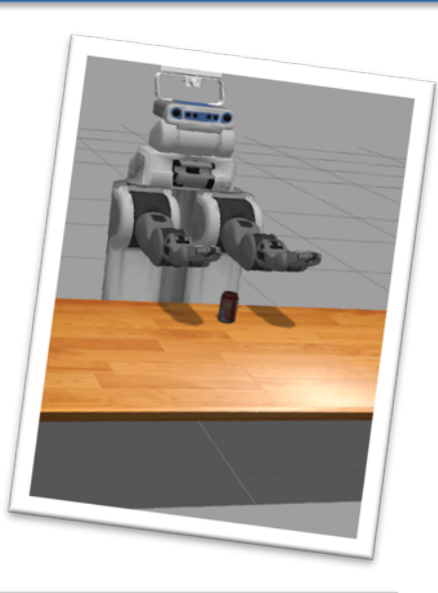

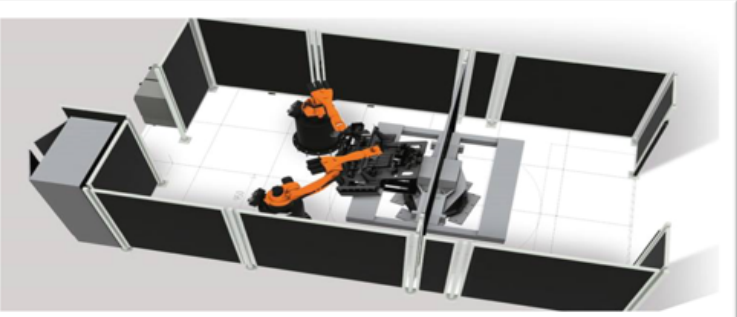

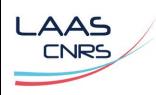

>Challenge : validity of results in simulation in order to switch to production

- Which level of fidelity is required regarding specific testing objectives ?
- All bugs can be found with simulation?

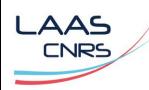

#### , Can robot bugs be reproduced in simulation?

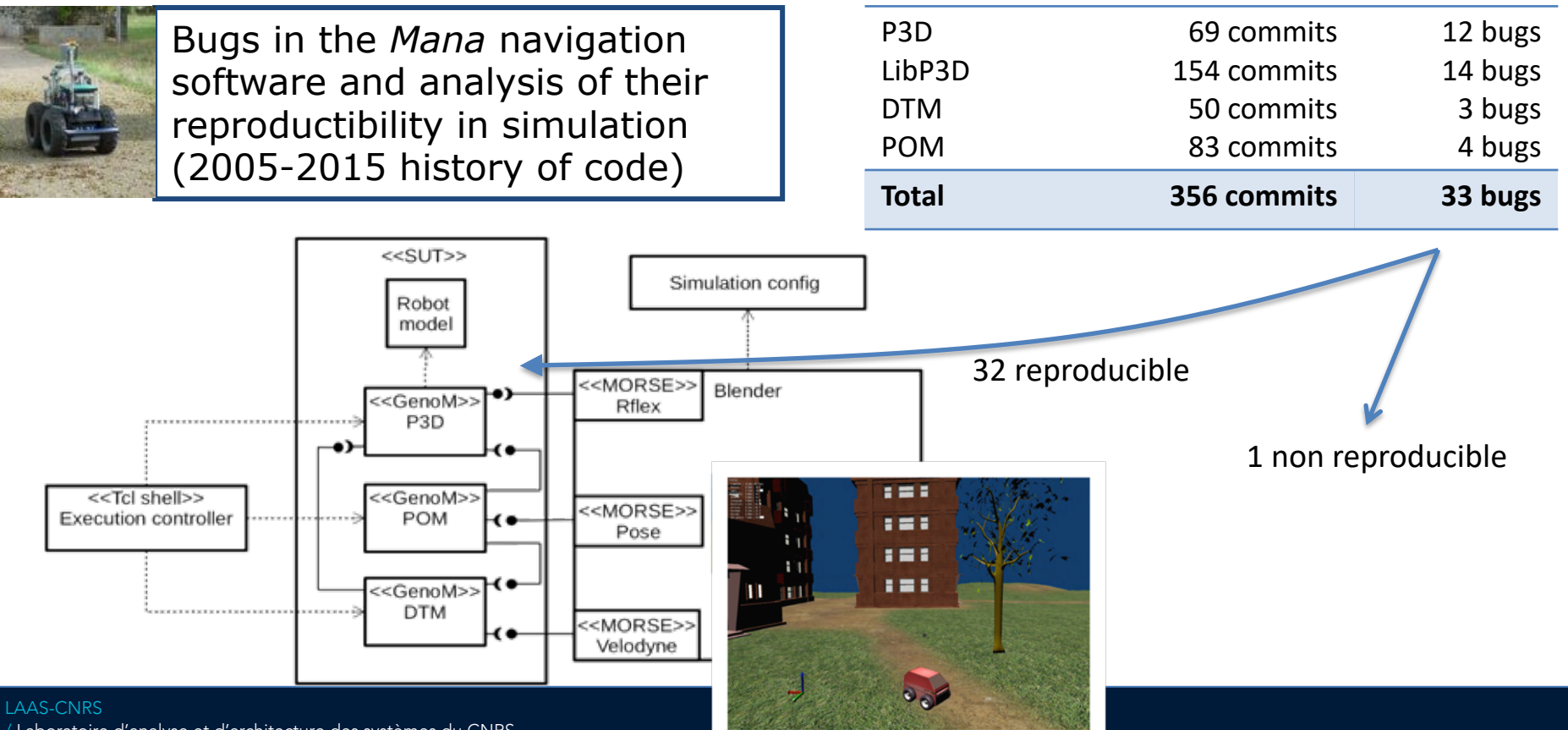

9

/ Laboratoire d'analyse et d'architecture des systèmes du CNRS

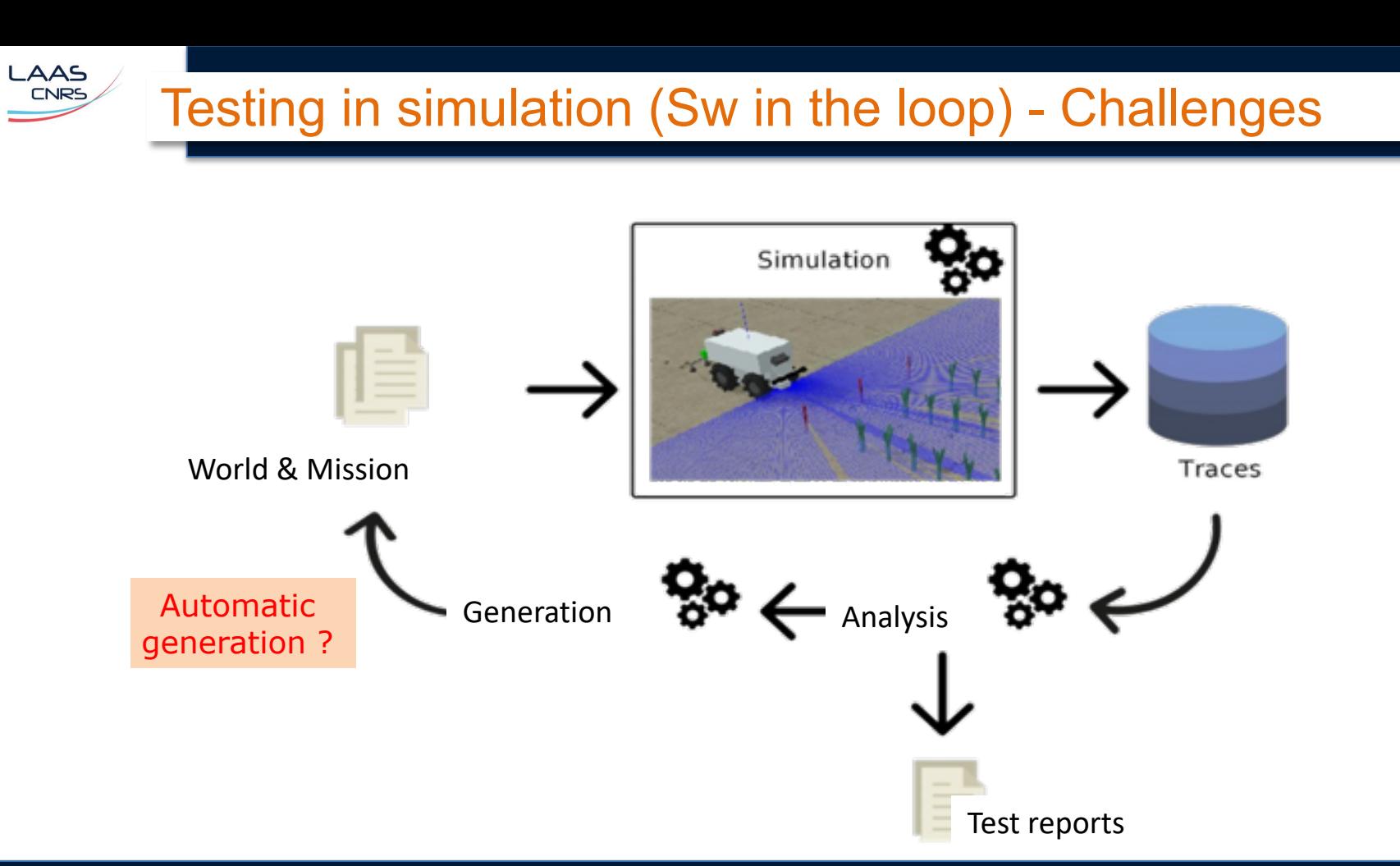

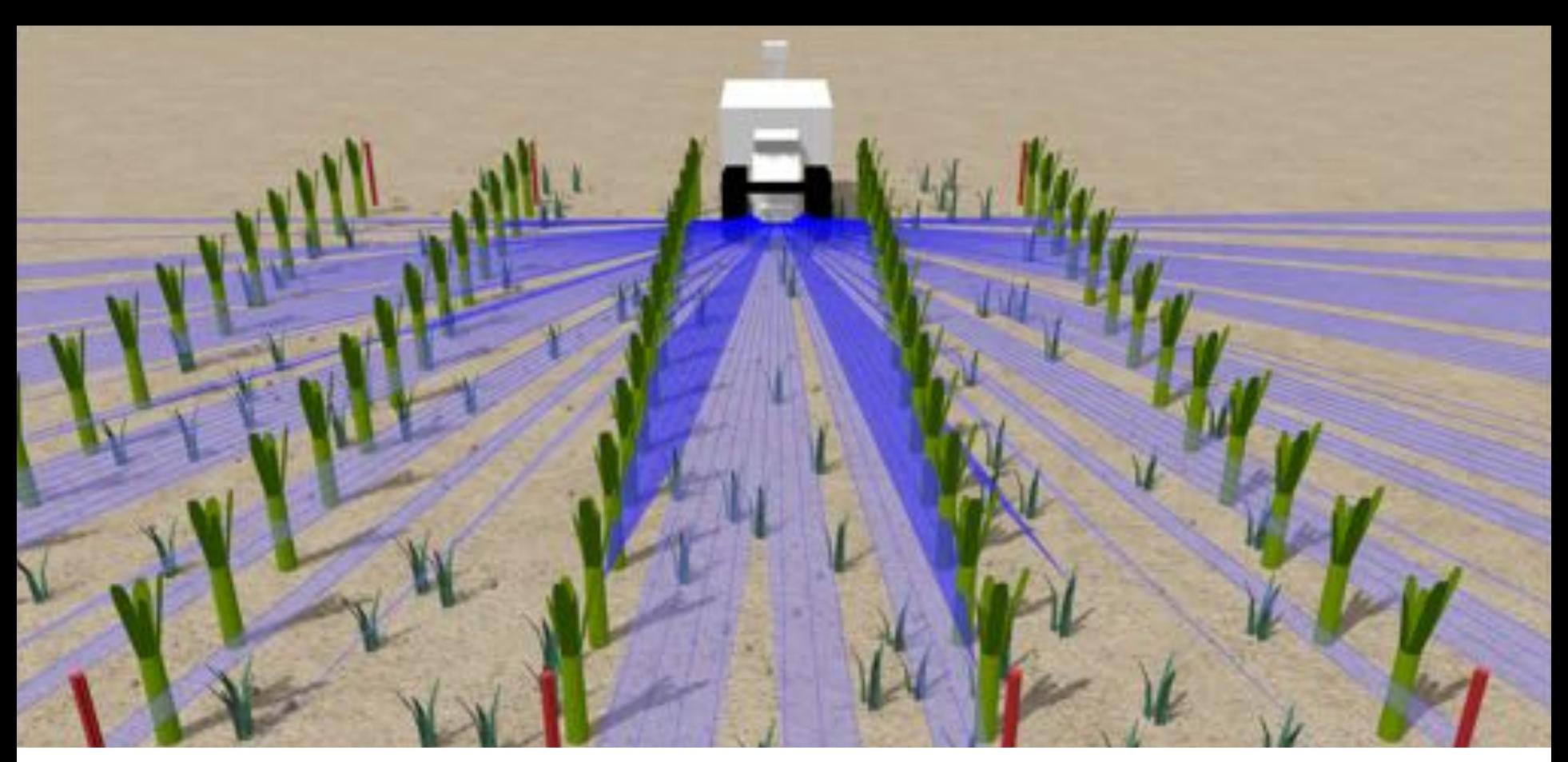

https://www.laas.fr/projects/taf/ Automatic generation of worlds and mission

# , Automatic generation of worlds and mission

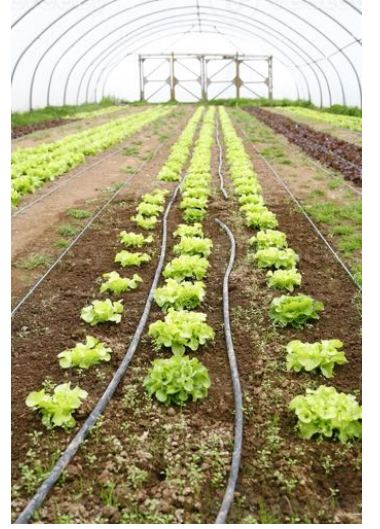

LAAS<br>
CNRS

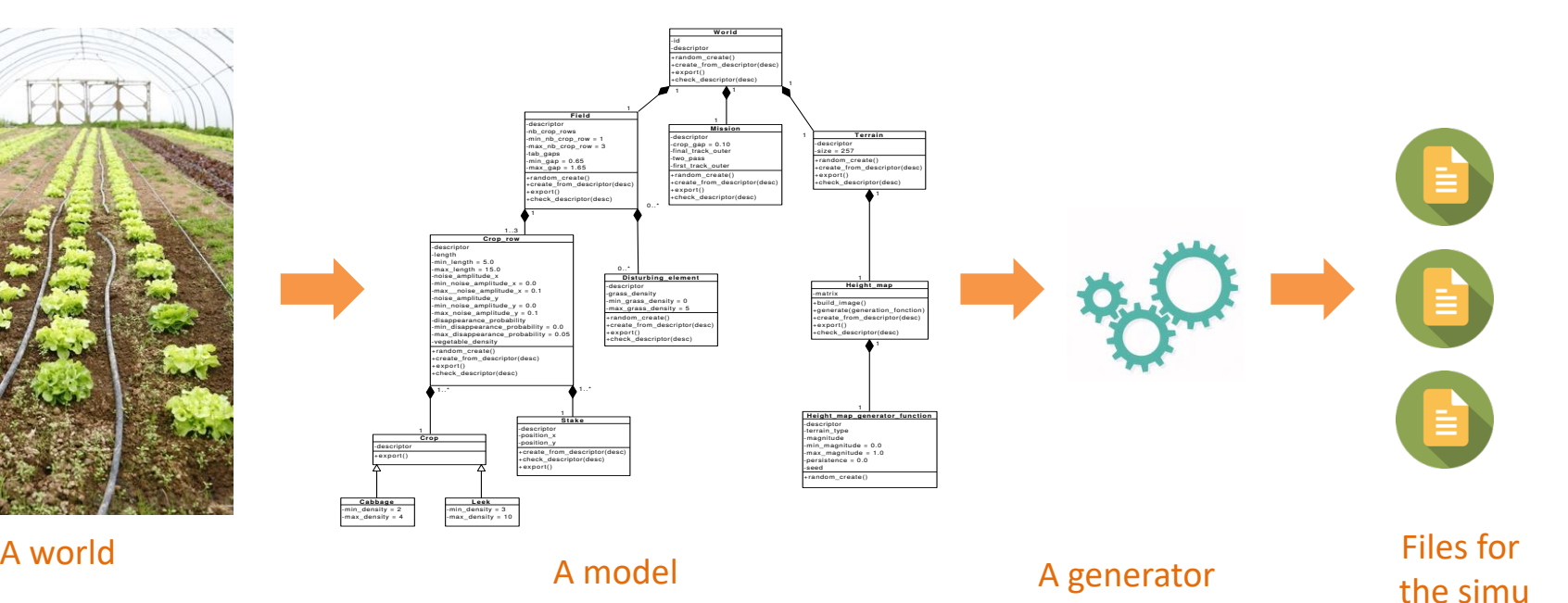

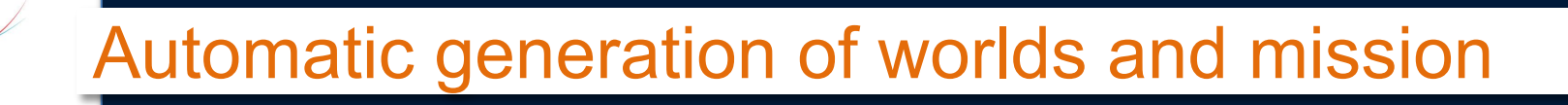

- >Challenge : from a specification of worlds and missions, generate automatically several consistent and diverse test cases
	- World and mission description language
	- With constraints
	- Solve these constraints with diversity to generate test case

LAAS

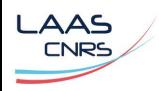

#### , TAF : Testing Automation Framework © LAAS https://www.laas.fr/projects/taf/

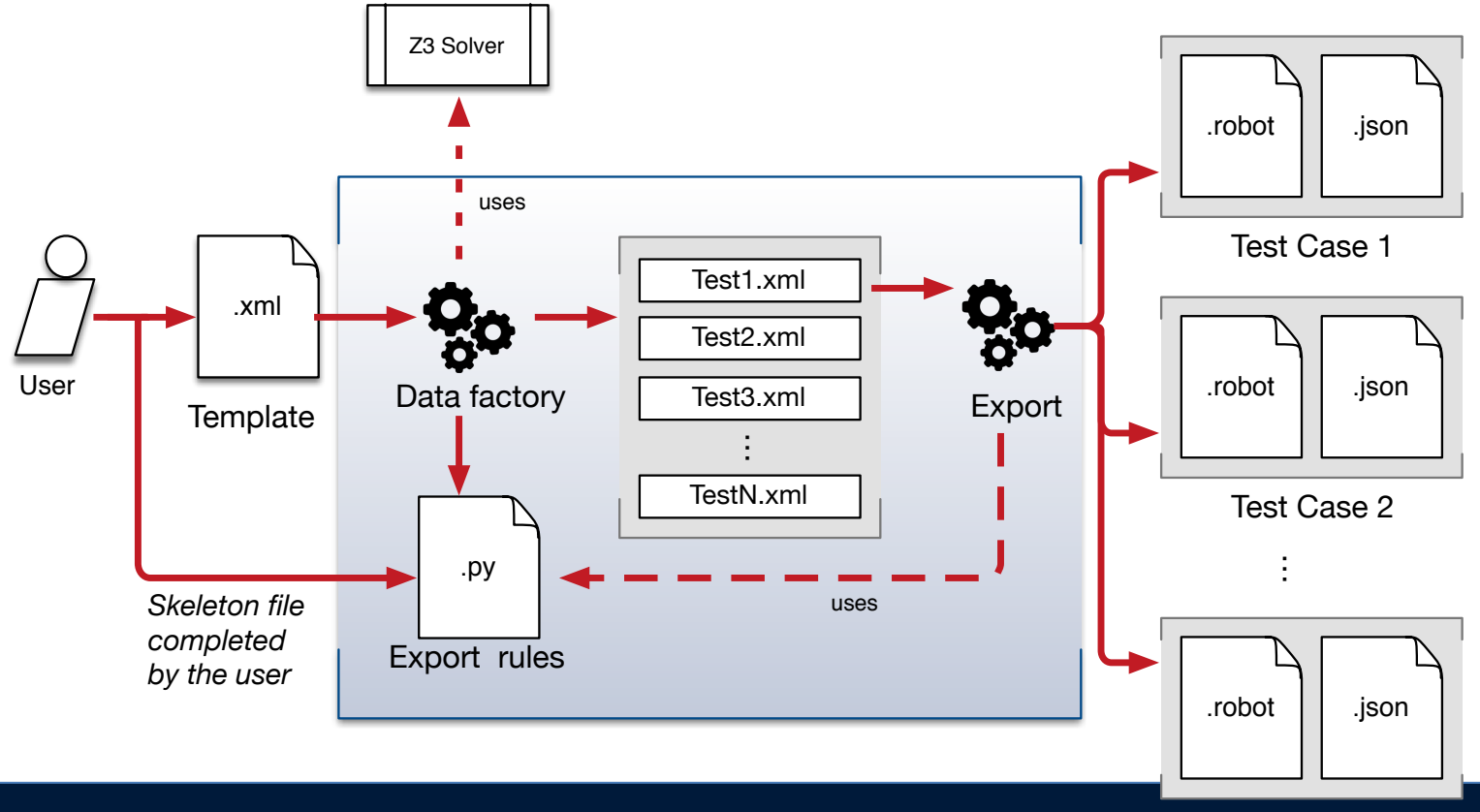

LAAS-CNRS / Laboratoire d'analyse et d'architecture des systèmes du CNRS

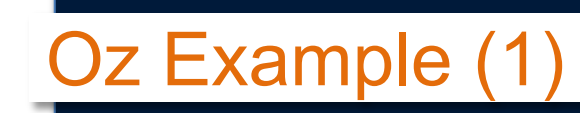

LAAS<br>
CNRS

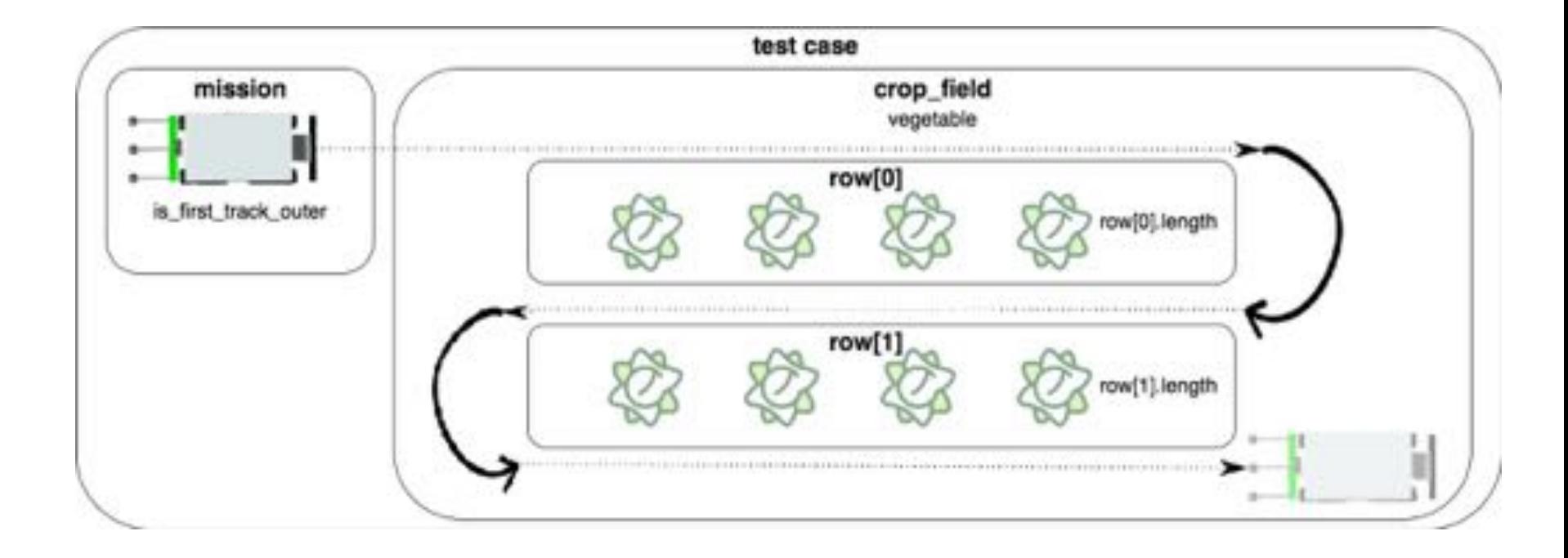

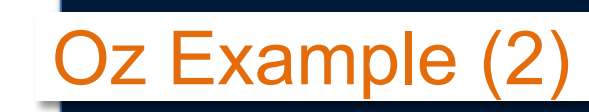

LAAS CNRS

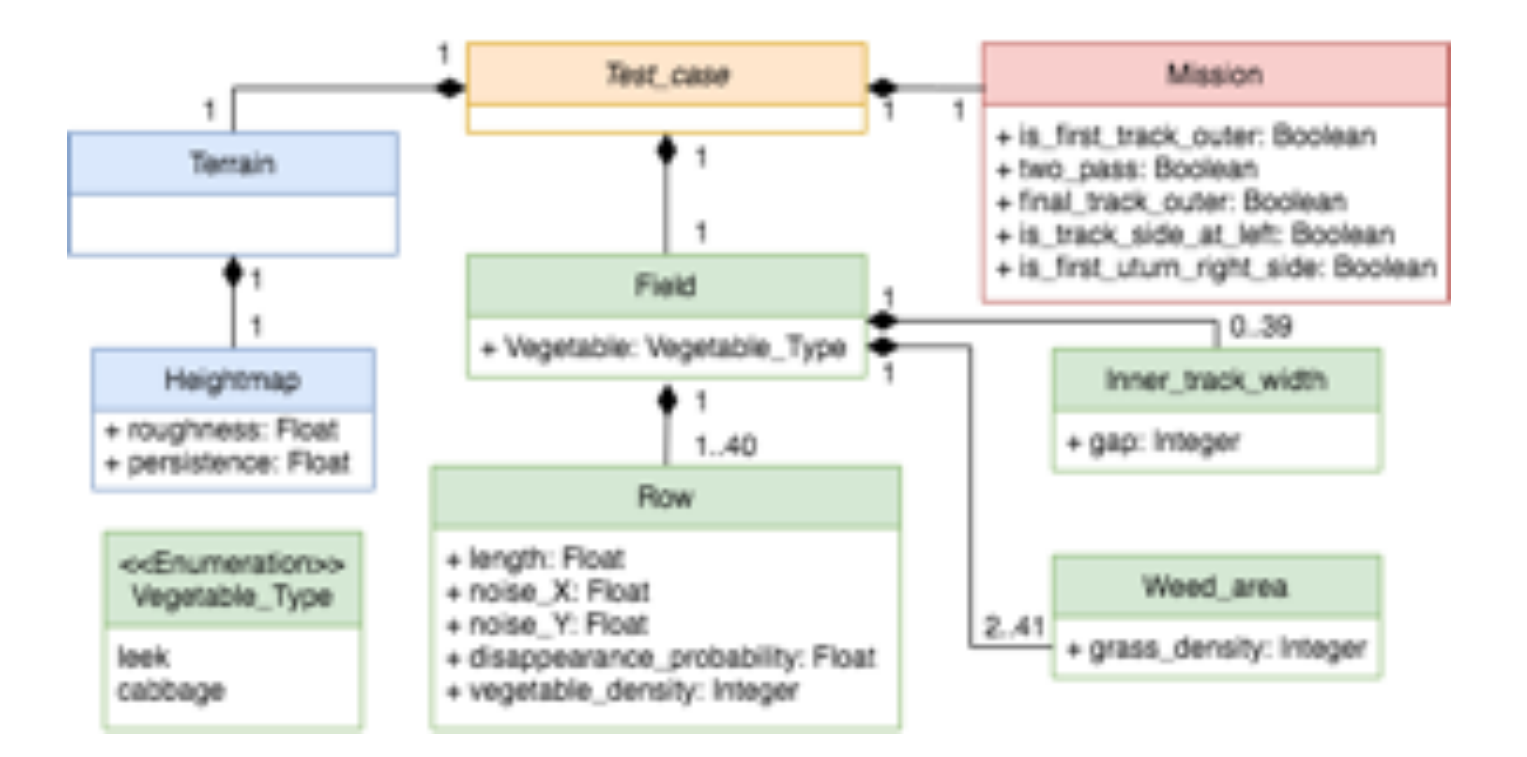

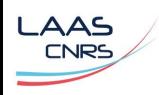

LAAS-CNRS

# , Oz Example (extract) XML-TAF

```
<node name="field" nb_instances="1">
```

```
<parameter name="vegetable"
  type="string" values="cabbage;leek" 
  weights="5:7" />
  <node name="row" min="1" max="100">
    <parameter name="length" type="real"
min="10.0" max="100.0"/>
    <constraint 
    name="interval" types="forall"
    expressions="
      row[i]\length INFEQ 1.1*row[i-1]\length;
       row[i]\length SUPEQ 0.9*row[i-
1]\length"
    quantifiers="i"
    ranges="[1, row.nb_instances-1]"/>
  </node>
[\cdot \cdot \cdot]</node>
```
 $/$ 

```
<node name="field" instance="0/0">
 <parameter name="vegetable" values="leek"/>
```

```
<node name="row" instance="0/9">
   <parameter name="length"
values="44.99391"/>
  </node>
```

```
@ <node name="row" instance="1/9">
   <parameter name="length"
values="40.81666"/>
  </node>
```

```
<node name="row" instance="2/9">
   <parameter name="length"
values="44.89833"/>
  </node>
```

```
<node name="row" instance="3/9">
                                           <parameter name="length"
Template input file Generation Contractes values Gagerst glout put file (before export)
                                          </node>
```
[...]

<u>17</u>

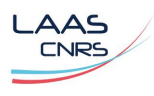

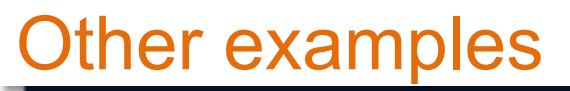

- >Grayscale bitmap (#Bitmap)
- >Tree = connected acyclic graph (#Tree)

,

>Database (#TaxPayer)

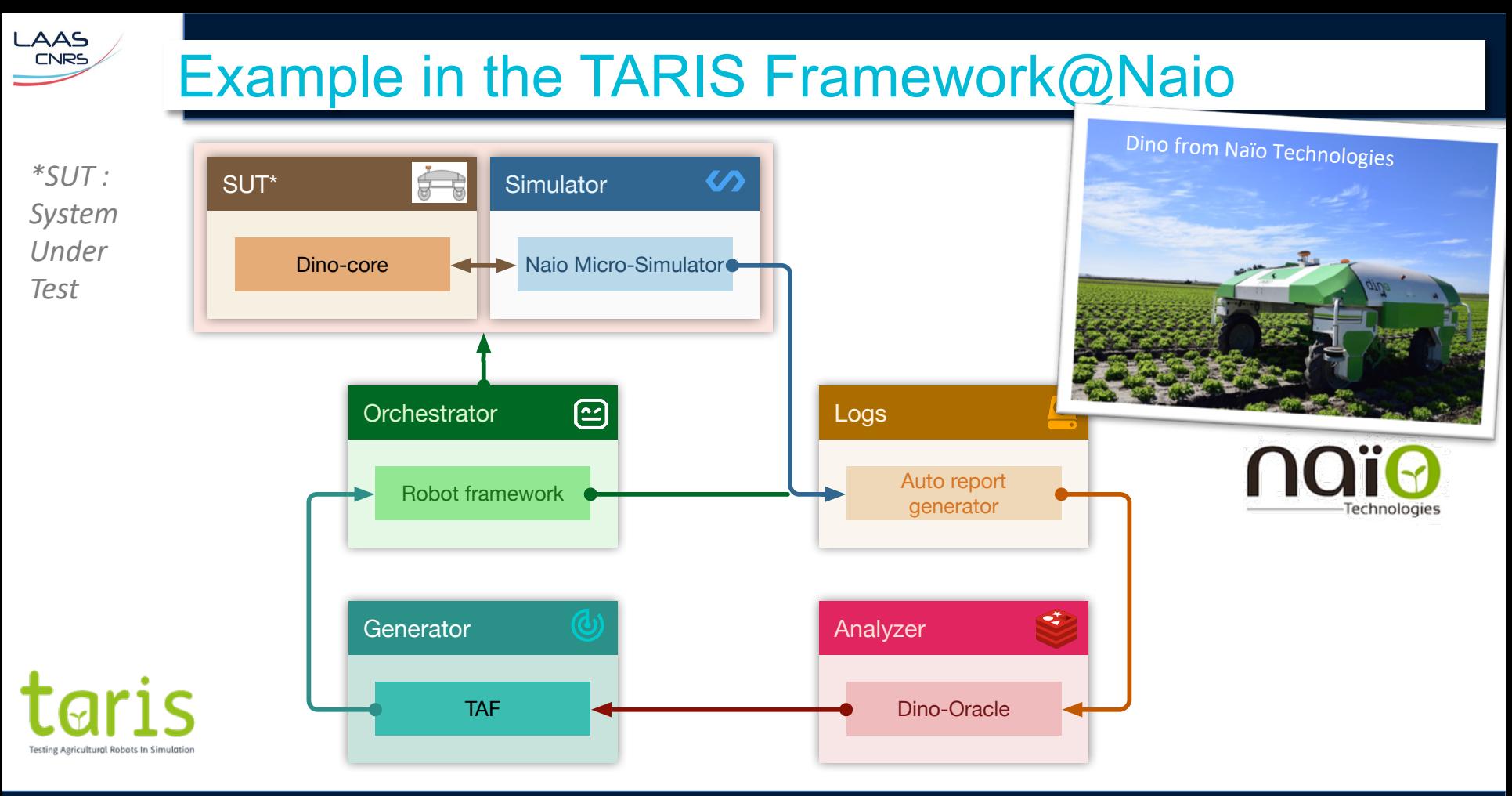

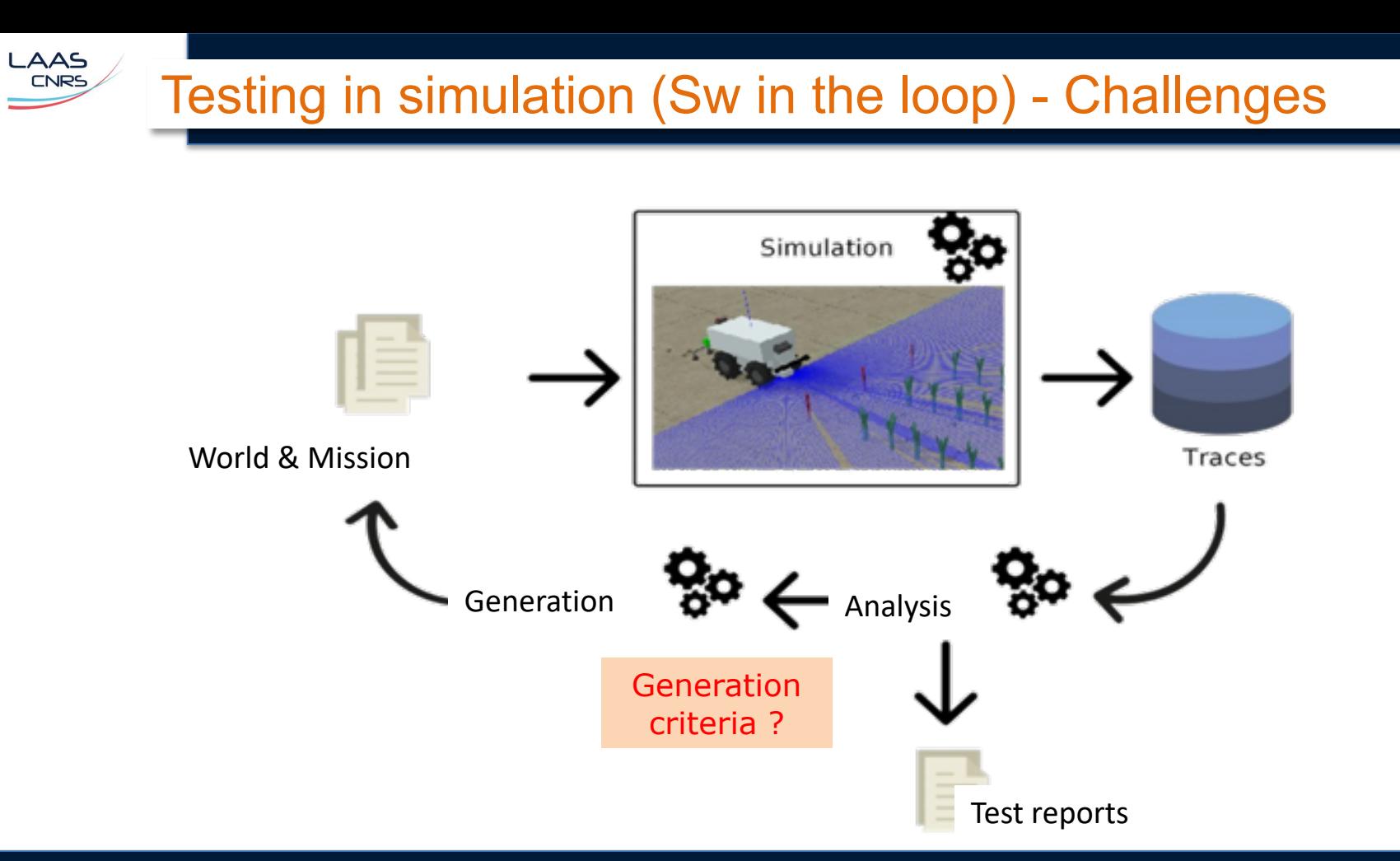

# Generation criteria ? = Test selection

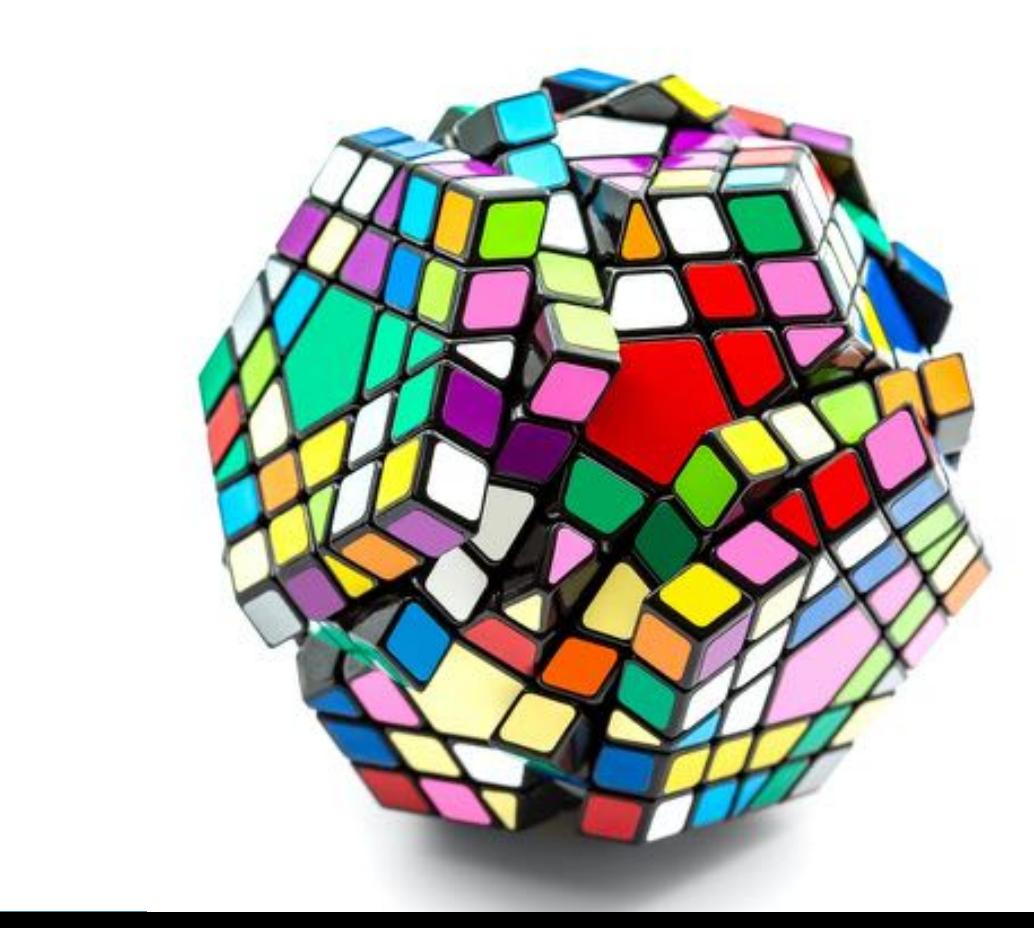

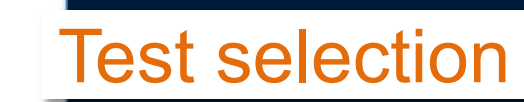

LAAS CNRS

### >Which criteria to select test cases ?

■ Search-based (meta-heuristics, e.g., genetic algorithms) based on fitness functions (e.g., distance to the crops, or code coverage)

,

■ Combinatorial : optimize situation coverage, e.g. pairwise testing

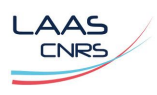

## Pair-wise testing

- > Test all pairs of values
- > E.g. consider 3 boolean variables p1, p2, p3

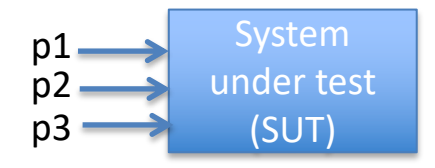

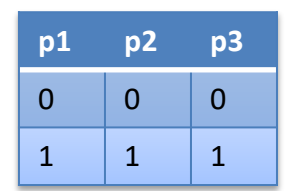

All values appear once -> Not effective

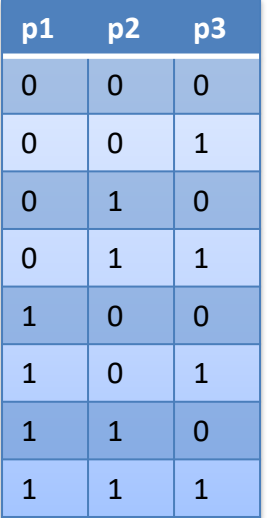

,

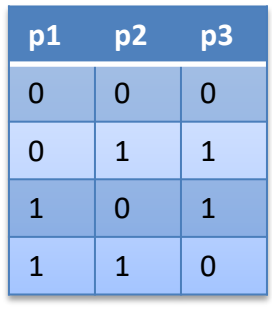

All value pairs appear once -> yeah !

All combination appear once -> not efficient

#### , Pair-wise testing for structured and multi-instances data

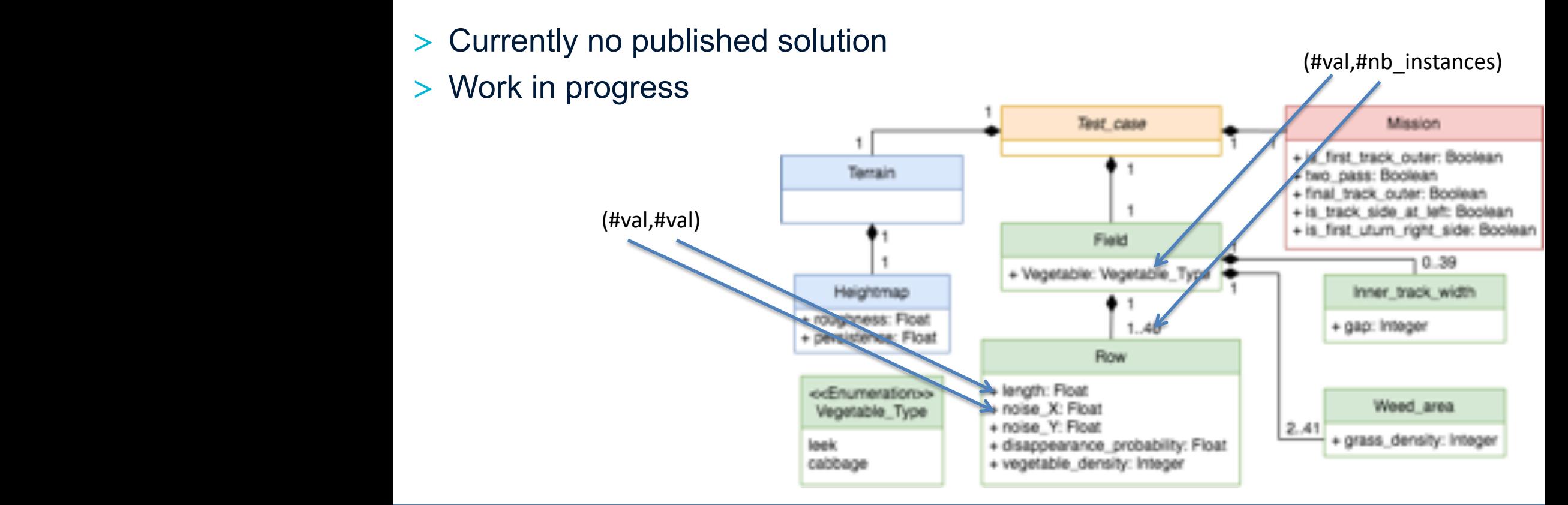

 $F_{\rm eff}$  , or oz complete case study structure with a UML class diagram a UML class diagram a UML class diagram a UML class diagram a UML class diagram a UML class diagram a UML class diagram a UML class diagram a UML cla

LAAS CNRS

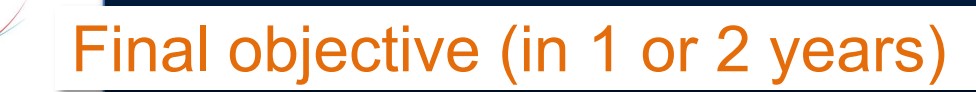

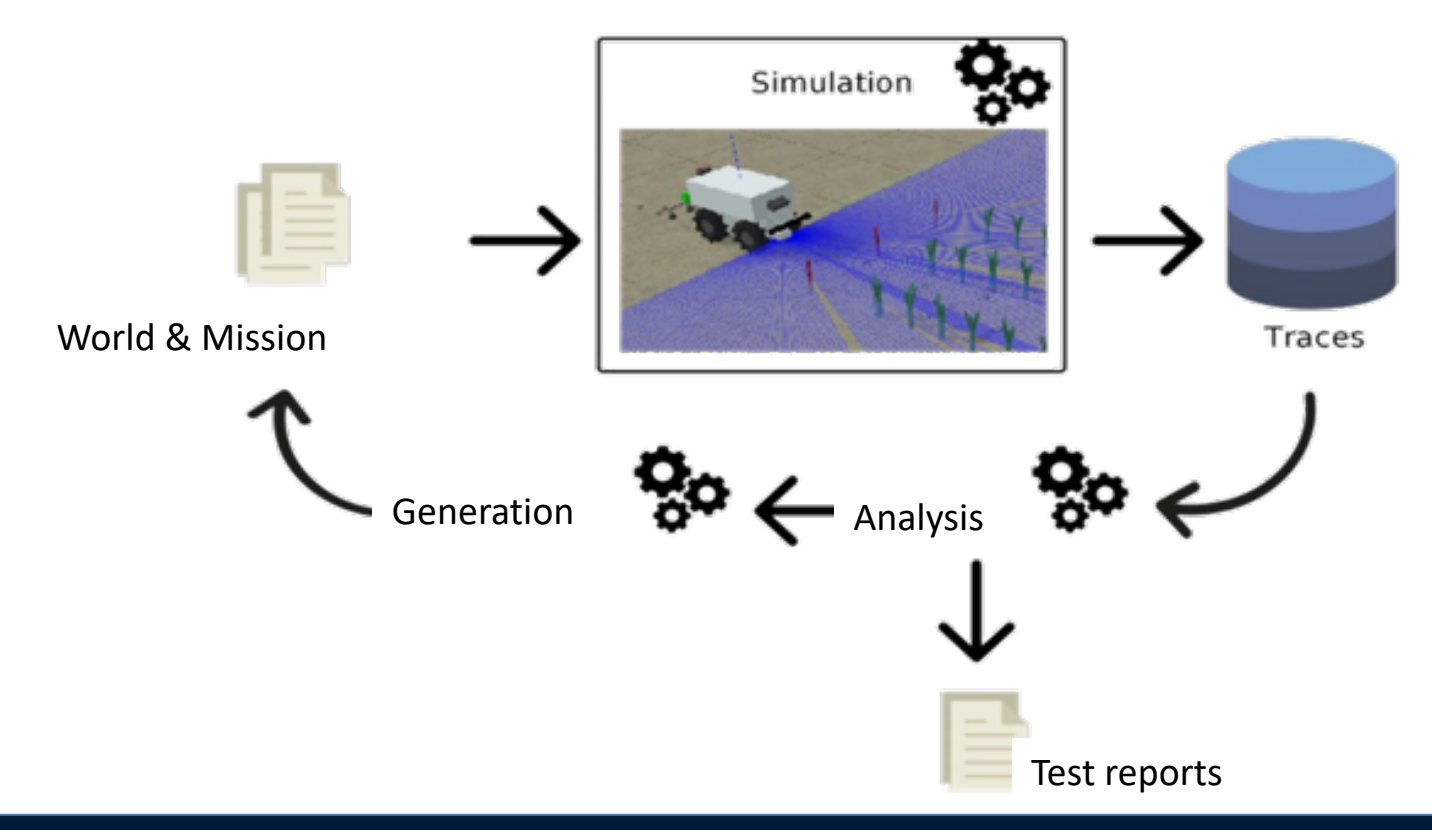

LAAS<br>
CNRS

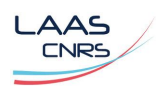

- > Validation based on testing in simulation under investigation
- > First results on simulators fidelity, reproducibility, test case generation

,

- > On-going work on test selection
- > Application to various case-studies (2 projects under selection : test in simulation of underwater robot & fishes, test in simulation of mobile robots for train inspection)

**Conclusion** 

### >THANKS !

### >Test our tool (opensource/python)

§ <https://www.laas.fr/projects/taf/>

§ Video tuto / examples / etc.